Published: 03/09/67

#### Identification

Declarations and Data Organization in EPL D. B. Wagner

#### **Purpose**

The present Section describes in awesome detail the actions<br>of Pass 1 and Pass 2 of EPL in dealing with management of Pass 1 and Pass 2 of EPL in dealing with management<br>and definition of variables, aggregates, temporaries, etc. The average user will have no interest in this Section; it is intended for the use of EPL maintainers only, and even for them only as a reference. See BN.6.00 for the terminology used.

#### Non-string Scalars

The following data-types do not require specifiers. Each simply requires a block of storage 1, 2, or 6 words long.<br>See BP.2.01 for details of implementation of these data-types;<br>the present discussion concerns only how their storage<br>is managed.

floating variables fixed variables pointer variables label variables

If Pass 1 encounters a declaration for one of these data-types, or if it needs a temporary variable with one of these data-types, it generates a macro of the following form:

dfxx name, alias, bits, offset, xxx, scope, class, 0, level, 0

Here  $\times \times$  gives the data-type:

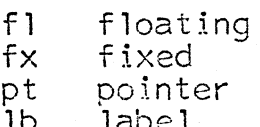

Most of the macro fields are as described in BN.2.02. from is the name used for the variable in the source program<br>(or null for a temporary), alias is a unique name generated.<br>by Pass 1 for the variable, <u>bits</u> is the precision of a fixed or floating variable, a constant 72 for a pointer variable, or a constant 144 for a label variable. [This

constant should be 216 for a label variable, since labels are now 6 words long instead of 4. However Pass 2 ignores this field for labels so ·it doesn't really matter.] Offset is either 0 or "esi". "Esi" means "external static initial"; this issue is discussed elsewhere. <u>Level</u> is the block level at which the declaration occurred. The fields scope and class differ according to the storage class of the variable: they are mentioned in the following discussions of the various storage classes.

1. For a non-string scalar parameter, Pass 1 generates the macro

dfxx name, alias, bits, 0, xxx, par n, xxxx, 0, 1, 0

where  $n$  is the parameter number. Pass 2 totally ignores this macro.

2. For an <u>automatic</u> non-string scalar, Pass 1 generates the macro,

 $dfxx$  name.alias.bits.0.xxx.int.auto.0.level.0

Pass 2 assigns sufficient storage for the variable. in the current block. This storage is at an even location if the variable is other than single-word arithmetic. Pass 2 generates the following eplbsa line to associate alias with its assignment of storage.

equ alias, loc name.

Loc is the stack location assigned to the variable. Name is given as a comment for convenience.

3. For an <u>internal static</u> non-string scalar, pass 1 generates the macro:

#### df<u>xx name,alias,bits</u>,O,xxx,int,stat,O,<u>level</u>,O

See BN.S.OO. for the implementation of internal static storage. Pass 2 assigns storage to the variable in the<br>procedure's block of iternal static storage at <stat\_>|<segame>. procedure's block of iternal static storage at <stat\_>|<segame>.<br>This storage is at an even location if the variable is other than single-word arithmetic. Assignment of storage<br>in the procedure's internal static storage block begins in the procedure's internal static storage block begins<br>with location 0. Pass 2 generates the following eplbsa<br>line to associate <u>alias</u> with its assignment of storage.

### equ alias, loc name

Loc is the location assigned to the variable. Name is given as a comment for convenience.

4. For an external static non-string scalar without the initial attribute. Pass 1 generates the macro

#### dfxx name, alias, bits, 0, xxx, ext, stat, 0, level, 0

See BP.4.00 for the implementation of external static storage. Pass 2 switches to a code stream (see BN.6.01) outside of the any executable code stream and generates the following eplbsa code:

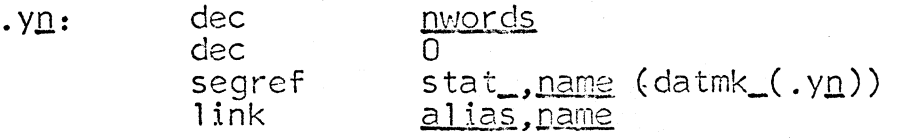

Here .yn is a unique symbol created by Pass 2, and nwords is the number of words which the variable occupies, adjusted up to an even number.. [There seems to be no reason for applied and stendards. Find the second to be not reason for storage: it is described in great detail in BP.4.01.

5. For a controlled, based non-string scalar without the initial attribute, Pass 1 generates the macro

dfxx name, alias, bits, 0, xxx, int, cont, 0, level, 0

which Pass 2 ignores.

#### Non-adiustable Non-varving Strings

Strings require specifiers and dope and consequently are more difficult to compile than other scalars. See BP.2.02 for details of specifiers: they contain its pairs which can only be created at execution time.

If Pass 1 encounters a declaration for a non-adjustable non-varying string, or if it needs a non-varying string temporary for its own use, it generates a macro of the following form.

dfxx name, alias, bits, offset, xxx, scope, class, 0, level, 0

MULTICS SYSTEM-PROGRAMMERS<sup>®</sup> MANUAL SECTION BN.6.02 PAGE 4

Here  $xx$  gives the data-type:

bs bit-string<br>cs character-:

character-string

Most of the macro fields are described in BN.2.02. Name<br>is the name used for the variable in the source program is the name used for the variable in the source program (or null for a temporary). Bits is the length of the (or null for a temporary). Bits is the length of the<br>string in bits. Offset is either "0" or "esi". "Esi"<br>moons "external statis initial", this issue is discuss means "external static initial"; this issue is discussed<br>elsewhere. Alias is a unique name generated by Pass 1 Alias is a unique name generated by Pass 1 for the variable. Level is the block level at which the declaration was encountered. The fields scope and class indicate the storage class and are mentioned in the discussions of storage classes which follow.

1. For a non-adjustable non-varying string parameter, Pass 1 generates the following macro:

 $dfxx$  name, alias, bits,  $0$ , xxx, par n, xxxx,  $0,1,0$ 

Here  $\underline{n}$  is the parameter number. Pass 2 need only ignore this macro. However it does generate the label and transfer for jumping into and back out of the prologue code sequence (see BN.6.01). Thus one sees in the code wasted instructions such as,

#### p1.4: tra p1.5

2. For an <u>automatic</u> non-adjustable non-varying string, Pass 1 generates the macro

dfxx name, alias, bits, 0, xxx, int, auto, 0, level, 0

Pass 2 allocates storage in the current block's stack<br>frame for the specifier and data for the string. It compiles the dope into the procedure. It compiles into the prologue code sequence the necessary instructions to create the specifier at block entry.

The layout of the string in the stack will be as follows:

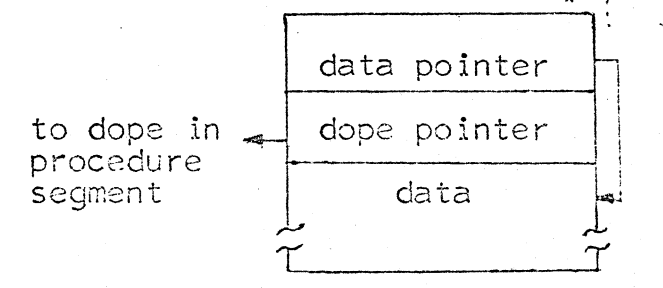

Pass 2 generates, outside of any executable code sequence:

equ .ia $p$ :dec vfd 9/160,27/<u>bits</u> alias.loc name  $\Omega$ 

And in the prologue code sequence:

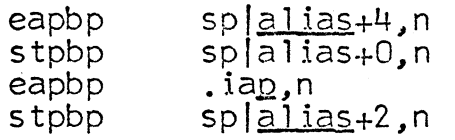

Here <u>loc</u> is the location assigned to the variable in the stack. [The modifier ", n" on the instructions above means <sup>11</sup> no modifier." It is normally left off in eplbsa code. This is probably a harmless leftover from early misunderstandings. The symbol .iap is a unique symbol created by Pass 2.

3. For a controlled, based non-adjustable non-varying string, Pass 1 generates the following macro:

#### dfxx name, alias, bits, 0, xxx, int, cont, 0, level, 0

Pass 2 allocates space in the current block's stack frame for the string specifier. It compiles the dope into the procedure segment outside of any executable code sequence. It compiles into the prologue code sequence the code to set up half the specifier, the dope pointer, at entrance to the current block. The data pointer in the specifier is set to point to a generation of the variable when it is set to point to a generation of the variable when it<br>is accessed (see BN.6.03.). [As will be mentioned elsewhere, this particular implementation of based items with specifiers causes some unfortunate restrictions in the ways they can be used in calls]

Pass 2 compiles, outside of any executable code sequence, the following eplbsa code:

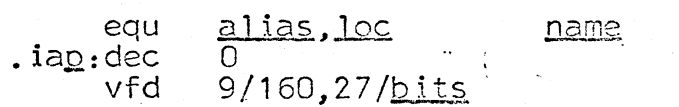

And in the prologue code sequence:

eapbp eapbp .ia<u>p</u><br>stpbp sp|<u>alias</u>+2<mark>,</mark>n

Here loc is the location assigned to the specifier in the current block's stack frame. The symbol .iap is a unique symbol created by Pass 2.

#### 4. For an internal static non-adjustable non-varying string., Pass 1 generates the following macro:

#### dfxx name, alias, bits, 0, xxx, int, stat, 0, level, 0

See BN.5.00. for the implementation of internal static storage. Pass 2 assigns sufficient space for the string<br>and its specifier in the procedure's internal static storage. It generates code to create the specifier in the "internal static specifiers" code sequence. The layout of the string in internal static storage is the same as that of an automatic string in the stack. as diagrammed above.

Pass 2 generates, outside of any executable code sequence,

.dvn: equ

<u>alias,loc</u> 0 9/160,17/bits

name

And in the "internal static specifiers" code sequence,

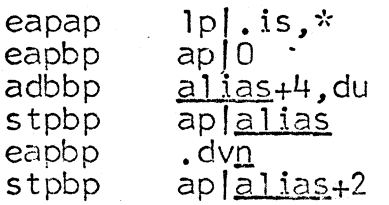

dec vfd

The symbol . is is the linkage address of the procedure's internal static storage''; see BN.6.01. Loc is the location assigned to the variable in this internal static storage.<br>The symbol .dvp is a unique symbol created by Pass 2.

5. For an external non-adjustable non-varying string without the initial attribute Pass 1 generates the macro:

dfxx name,al ias,!)its.,O.,xxx.,ext.,stat.,O., level *,0* 

See BP.4.00 for the implementation of external static storage. Pass 2 compiles., outside of any executable code sectage. This *L* compines, ordered of any executes to code sequence, the dope and the code for setting up the external variable on first reference. It allocates storage in the procedure's internal static storage for the string specifier, and compiles, in the "internal static specifiers" code sequence., the code to initialize the specifier.

Pass 2 compiles, outside of any executable code sequence,

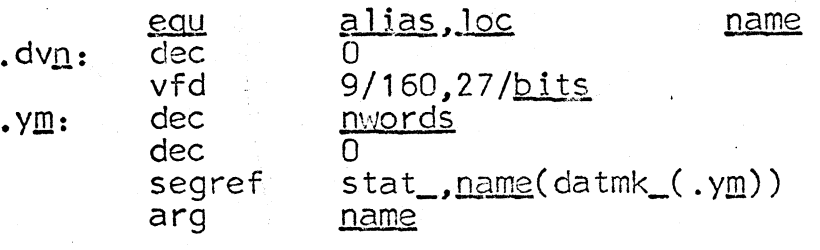

And in the "internal static specifiers" code sequence,

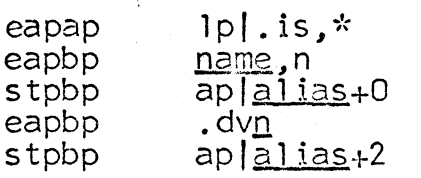

<u>Nwords</u> is the number of words required by the string,<br>adjusted up to an even number of words. [It is not clear why this adjustment is made.] Loc is the location assigned to the string's specifier in the procedure's internal static storage. The symbol .dvn and .ym are unique symbols created by Pass 2. [The "arg name" above is another superfluous remnant of the good old days of BSA.]

#### Non-adjustable Varying Strings

See BN.5.00 for the implementation of varying strings in EPL. A varying string's specifier contains a third its pair pointing to a free storage area where data is kept for the string.

An anomaly concerning varying strings is that they must be initialized to zero length before being assigned values. Furthermore all the automatic varying strings in a block must be cleared when the block is terminated. The jobs of initializing and clearing varying strings and aggregates<br>containing them are performed through calls to the library<br>procedures varst\_\$zero and varst\_\$clear, described in<br>BN.7.02. Two internal subroutines compiled into e Two internal subroutines compiled into each program which needs them, .v1 and .v2. serve as interfaces to these library procedures. They are called where they are needed (normally using an  $e\nexists x \ 1$  followed by a  $t s x 0$ ). The detailed discussions given below for the various storage classes show precisely how they are called in various cases. The code for .v1 and .v2 is as follows:

 $. v1$ : .v2: stpsp asx7 ldaq staq · ca 11 tra stpsp asx7 1daq staq ca 11 tra sp $\vert$ . $u$ 0 $+2$ spl.u0+3  $=$ v18/2,54/0  $spl.u0$ <varst\_>l [zero](spl .uO) 0,0  $sp$ .u0+2  $sp$ .u0+3  $=$ v18/2,54/0  $sp$ ,  $u0$ <varst\_>l [clear](spl .uO) 0,0

The symbol .uo is the stack location of a block of "utility" storage used in many places in the compiled code. It is available by the same name at all block levels. See BN.6.01.

[The instructions above,

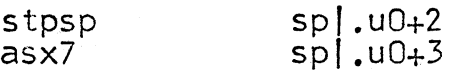

are unacceptable because-the second will cause an overflow fault when the stack grows longer than  $2 \star 17$  words. These instructions should be replaced by,

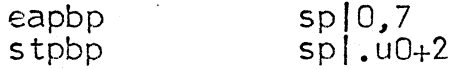

I am indebted to C. G. Garman for this and several other problems with overflow faults.]

1. For an automatic non-adjustable varying string, Pass 1 generates the following macro:

 $dfxx$  name, alias, bits,  $0$ , var, int, auto,  $0$ , level,  $0$ 

Pass 2 allocates eight words in the current block's stack frame for the specifier and "current information" for frame for the specifier and "current information" for<br>the varying string. It compiles the dope into the procedure segment, outside of any executable code sequence. It compiles into the prologue code sequence the code necessary to build the specifier and initialize the string at block entry. It compiles into the epilogue code sequence the code necessary to clear the string.

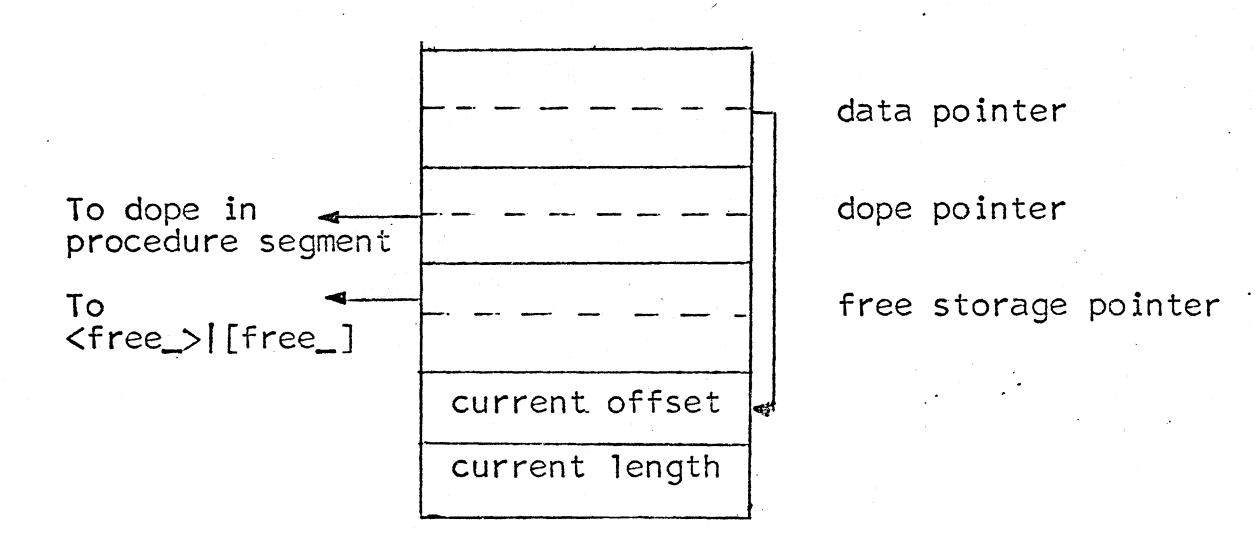

Pass 2 compiles, outside of any executable code sequence,

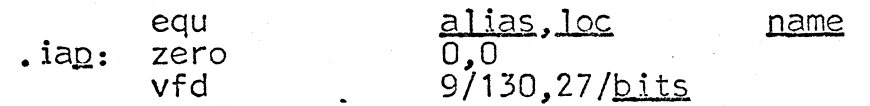

In the prologue code sequence,

eapbp stpbp eapbp stpbp eapbp stpbp eax7 tsxO

sp alias+6, n sp(aJ ias+O,n .ia<u>p</u>,n<br>sp|<u>alias</u>+2,n <free\_>|[free\_]  $spla1ias+4, n$ a **1** ia2,  $\sim$  1

And in the epilogue code sequence,

eax7 tsxO alias  $. v<sub>2</sub>$ 

Loc is the location of the storage assigned to the variable in the stack frame. The symbol  $\frac{1}{2}$  iap is a unique symbol created by Pass 2.

[The instructions above,

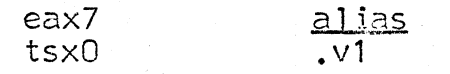

end up calling the procedure varst\_\$zero. This is a rather end up conting the proceeding variate of this is any continuous

#### $stz$   $splalias+7$

which is all that ends up happening. Varst is a very general routine which handles arrays and structures where It would be a great hardship for the compiler to work these things out. In the present case, however, it is just silly.]

# 3. For an <u>internal static</u> varying string, Pass 1 generates the following macro:

#### dfxx name, alias, bits, 0, var, int, stat, 0, 2, 0

Pass 2 assigns storage for the specifier and "current information<sup>n</sup> for the variable in the procedure's internal static storage block located at <stat\_>| [segname] (for details see BP.4.00 and BN.5.00.) It compiles the dope into the procedure segment, outside of any executable code sequence. It compiles into the "internal static specifiers" code sequence the code to build the specifier<br>and initialize the string at first reference.

The string will be laid out in the procedure's internal static storage in the same fashion as diagrammed above for automatic strings.

Pass 2 compiles, outside of any executable code sequence,

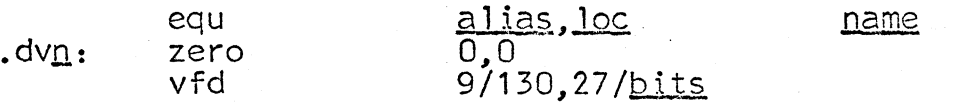

And in the "internal static specifiers" code sequence,

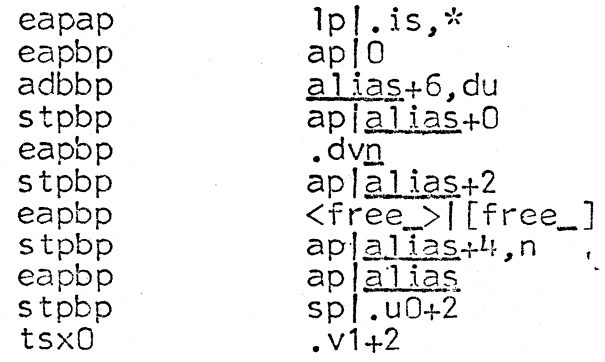

Here loc is the location of the storage assigned to the variable in the procedure's internal static storage, and<br>.dvn is a unique symbol created by Pass 2. The symbol . is is the linkage address of the procedure's internal static storage, as is mentioned in BN.6.01. The symbols .uo and .v1 were discussed earlier.

[As was mentioned above under automatic varying strings, the three instructions

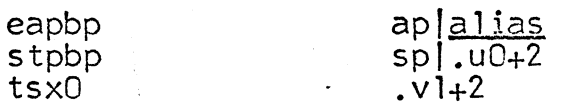

could be relaced by the instruction

#### stz ap[alias+7

at a considerable saving in time:]

4. For an <u>external static</u> non-adjustable non-varying string<br>without the initial attribute, Pass 1 generates the macro

df<u>xx name,alias,bits</u>,0,var,ext,stat,0,<u>level</u>,O

See BP.4.00 for the implementation of external static storage. Pass 2 assigns storage for the string specifier<br>in the procedure's internal static storage. It compiles<br>the dope and the "trap-before-link" initializer in the procedure segment outside of any executable code sequence.<br>It compiles into the "internal static specifiers" code sequence the code necessary to set up the string specifier.

Pass 2 compiles., outside of any executable code sequence,

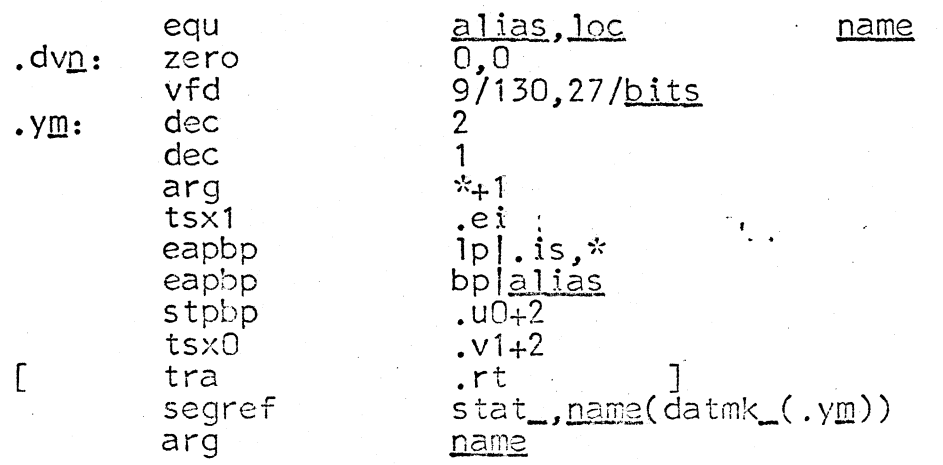

And in the "internal static specifiers" code sequence,

eapap eapbp stpbp eapbp stpbp eapbp stpbp

 $lp$ . is,  $*$ name, n aplalias+O .dvm ap alias+2 <free\_>! [free\_] aplal ias+4.,n

<u>Loc</u> is the location assigned to the specifier in the procedure's internal static storage. The symbols .dv<u>n</u> and .y<u>m</u> are unique symbols created by Pass 2. The subroutine .ei performs an internal procedure save sequence., and is discussed in BN.6.04. The symbol .rt is the return sequence (discussed in BN.6.01). The symbols .uo and .v1 are discussed above. The symbol .is is the linkage address of the procedure's<br>internal static storage. The library procedure datmk\_ is described in great detail in BP.4.02.

[A bug in EPL at this writing causes the instruction in square brackets above to be omitted.]

[The astute reader will notice that it is never in fact necessary to have an initializing procedure attached to the datmk\_ call for an external static item with a specifier. The same effect can be obtained much more cheaply by putting the initialization into the "internal static initial" code sequence.]

[Again it is necessary to point out that the use of .v1 here is unnecessary and dreadfully inefficient. The instructions

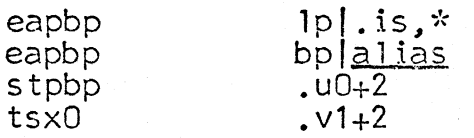

could be replaced by

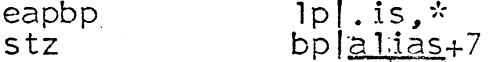

at a considerable saving in time.]

#### <u> Non-adiustable Addredates</u>

See BP.2.01 and BP.2.02 for the details of implementation<br>of arrays and structures and their dope vectors. All non-adjustable aggregates of a given storage class are

treated very similarly except in the form of the dope.

When Pass 1 encounters the declaration for a non-adjustable aggregate, it generates a macro of the form,

#### dfxx name, alias, bits, offset, gy, scope, class, ndim, level, nsub

which will be followed by others as described below. Here  $\overline{XX}$  is the data-type: the possibilities in this case are,

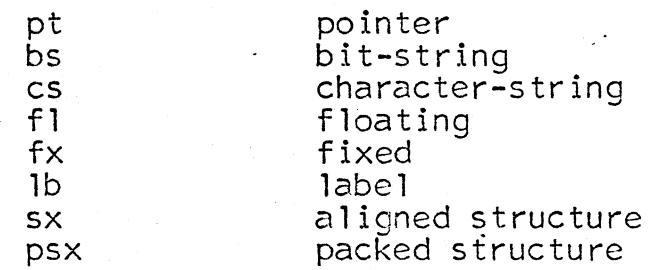

The macro fields are discussed in detail in BN.2.02. Briefly: <u>Name</u> is the source-language name of the aggregate.<br><u>Alias</u> is a unique name created for it by Pass 1. <u>Bits</u> is the precision for arithmetics, the declared length is the precision for arithmetics, the declared length<br>in bits for non-varying strings, the declared maximum length in bits for varying strings, ''721' for pointers, "144" for labels, or "0" for structures. Offset is either "0", meaning nothing, or "esi", meaning "external static initial"; see below for a discussion of external static initial data.

 $Qy$  is either "xxx", meaning nothing, or "var", meaning varying (if  $xx$  is "bs" or "cs"). Scope and class are explained in the discussions of the various storage classes<br>below. Notim is the number of dimensions for an array  $\left(\begin{smallmatrix}11&0&11\end{smallmatrix}\right]$  if it is not an array). <u>Level</u> is the block level at which the declaration was encountered. Nsub is the number of substructures (only if XX is "sx" or "psx",<br>meaning the aggregate is an aligned or packed structure or array of structures).

Following the above macro, if ndim is not zero, are "dimension bounds" macros as follows:

#### dfdb <u>lower, upper</u>

One of these macros is generated for each dimension of the array. <u>Lower</u> and <u>upper</u> are the bounds for the dimension, and since we are discussing non-adjustable aggregates they are just numbers, like "6".

If the aggregate is a structure, i.e., if  $XX$  is "sx" or "psx", then following the dimension bounds macros, if any, come nsub "substructure" macros. They have precisely the same form as the various df $_{\text{XX}}$  macros discussed in this Section and in BN.2.02, with the scope field equal<br>to "mos" (which means "member of structure"), and the "class" field equal to the class field of the major structure macro. If any substructure is non-elementary, i.e., is a structure or array itself, then this entire discussion of Pass 1's actions applies recursively to the substructure.

At this point an example is in order. In an actual compilation, when Pass 1 encountered the following declaration,

del 1 sigma(?) automatic, 2 alpha fixed, 2 beta, 3 delta float, 3 eta char(?);

it generated the following sequence of macros:

dfsx sigma,xx0032,0,0,xxx,int,auto,1,1,2<br>dfdb 1,7<br>dffx alpha,xx0033,17,0,xxx,mos,xxxx,0,1,0 dffx alpha,xx0033,17,0,xxx,mos,xxxx,0,1,0<br>dfsx beta,xx0034,0,0,xxx,mos,xxxx,0,1,2 dffl delta,xx0035,27,0,xxx,mos,xxxx,0,2,0 dfcs eta,xx0036,63,0,xxx,mos,xxxx,0,2,0

The action of Pass 2 on this example will be discussed later.·

1. For a non-adjustable array <u>parameter</u>, the major aggregate macro has  $\frac{score}{glass} = "parn"$ , where n is the parameter number, and  $\frac{class}{class} = "xxxx"$ .

Pass 2 need do nothing with these macros, but it does in fact generate some harmless equ's which it never uses again and some wasted transfers such as

p1.4: tra p1.5

2. For an automatic non-adjustable aggregate, the major aggregate macro has the class field equal to "auto" and the scope field equal to  $\overline{1}$  int".

Pass 2 assigns space in the current block's stack frame for the specifier and data of the aggregate. It compiles<br>the dope into the procedure segment outside of any executable<br>code sequence. It compiles into the prologue code sequence code sequence. It compiles into the prologue code sequence the code to generate the specifier at block entry. If the aggregate contains any varying strings Pass 2 compiles in the prologue code sequence the code to initialize the in the prologue code sequence the code to initialize the varying strings, and into the epilogue code sequence the code to clear the varying strings when the block is terminated.

The aggregate is laid out in the stack as follows:

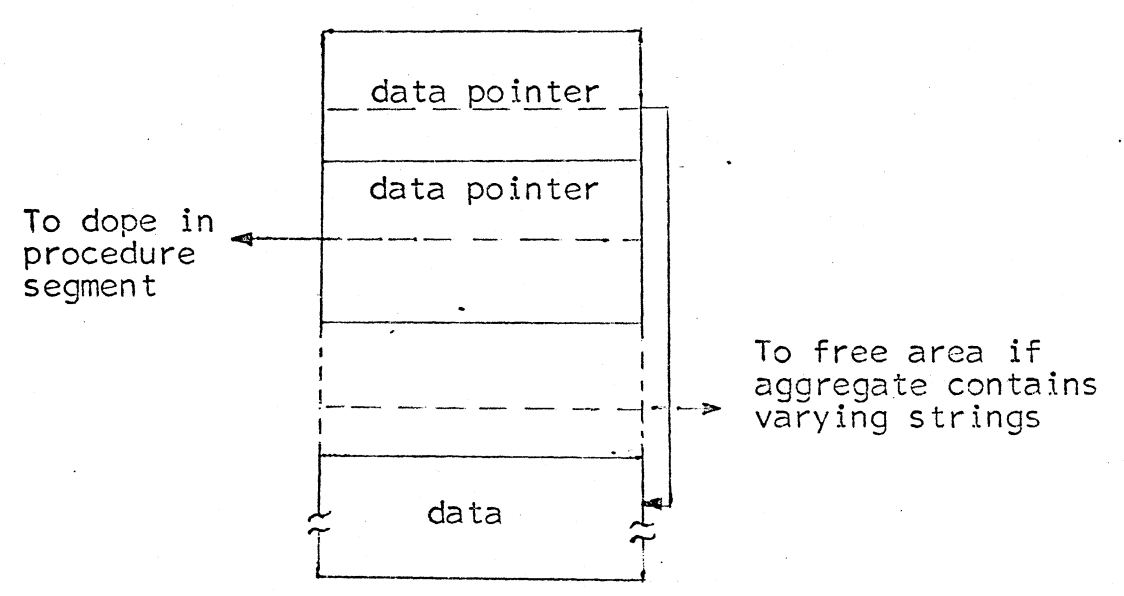

Pass 2 compiles a series of equ's associating the major aggregate with its stack location and each substructure with its substructure number. For the major aggregate:.

equ alias, loc name

and for each subaggregate:

equ alias, subno name

Outside of any executable code sequence:

 $\ldots$  (dope: see BP.2.02)

In the prologue code sequence, if the aggregate contains no varying strings:

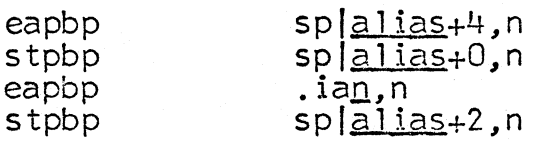

In the prologue code sequence, if the aggregate does contain varying strings:

> eapbp stpbp eapbp stpbp eapbp stpbp eax1 tsxO

.iaO:

splalias+6,n splalias+0,n .ian,n splal ias+2,n <free\_>! [free\_] splalias+4,n alias  $\sqrt{2}$ 

In the epilogue code sequence, if the aggregate contains varying strings:

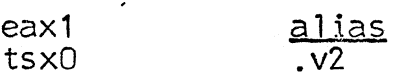

Here loc is the location assigned to the aggregate in the stack frame, subno is the number of substructure within its immediate containing structure, and .ian is a unique symbol generated by Pass 2.

For the example aggregate shown above, Pass 2 generates:

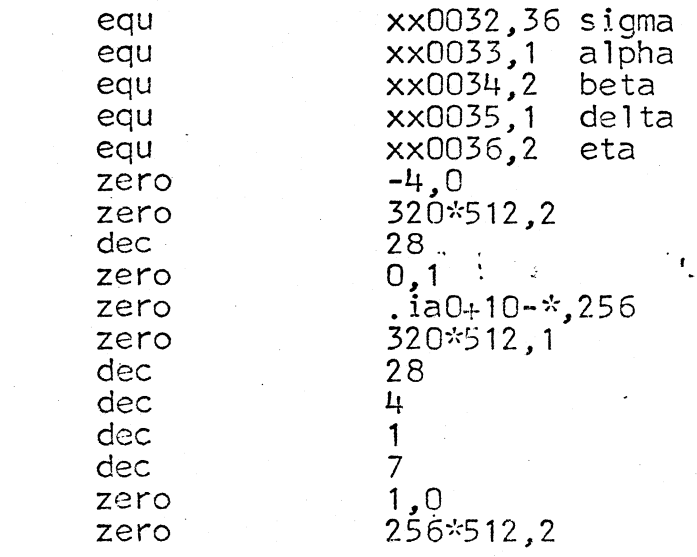

#### MULTICS SYSTEM-PROGRAMMERS<sup>\*</sup> MANUAL SECTION BN.6.02 PAGE 17

··dec 3 zero<br>zero  $\frac{1}{1.0}$  ia0+ 15-\*, 128 zero<br>vfd vfd 9/128,27/63<br>eapbp splxx0032+4.n p1.1: eapbp splxx0032+4,n<br>stpbp splxx0032+0,n<br>eapbp .iaO,n stpbp splxx0032+2,n

3. For a <u>controlled</u>, <u>based</u> non-adjustable aggregate (which by definition cannot contain varying strings,) the major aggregate macro has <u>scope</u> = " $int^{\pi}$  and  $c\bar{l}$  ass = "cont".

Pass 2 allocates space in the current block's stack frame<br>for a specifier for the aggregate. It compiles the dope For a specifier for the aggregate. It compiles the dope<br>into the procedure segment, outside of any executable code sequence. It compiles into the prologue code sequence<br>the code to fill in the "dope pointer" in the specifier.<br>The "data pointer" in the specifier is filled in whenever The "data pointer" in the specifier is filled in whenever<br>a generation of the string is accessed: see BN.6.03.

Thus what will be in the stack will look like:

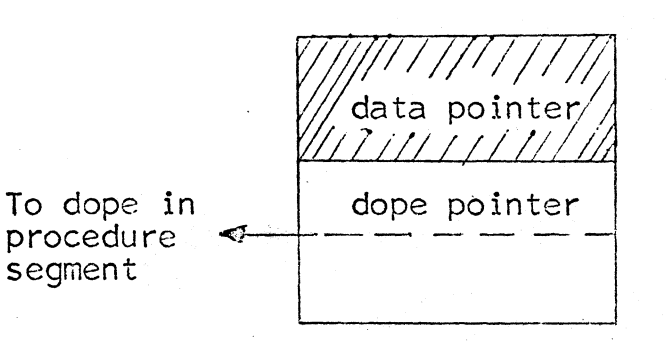

(Filled in as needed with a pointer to the proper generation)

 $\cdot$  .

Pass 2 compiles, as usual, the equ's associating the alias for the major aggregate with the stack location for its specifier and the alias for each substructure with its substructure number. It compiles, outside of any executable code sequence,

 $\mathsf{a.in:}$  ... (dope: see BP $(2.02)$ 

And in the prologue code sequence,

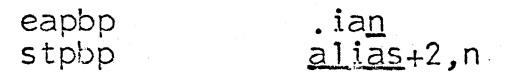

<u>alias</u>+2,n

Here as always .ian is a unique symbol generated by Pass 2.

4. For an internal static aggregate, the major aggregate macro has scope =  $"int"$  and class =  $"stat"$ .

Pass 2 assigns storage for the specifier and data of the aggregate in the procedure's internal static storage. It compiles the dope into the procedure segment, outside of any executable code sequence. It compiles into the "external static specifiers" code sequence the code to build the specifier.

The aggregate will be laid out as diagrammed earlier for automatic non-adjustable aggregates.

Pass 2 generates the  $equ's necessary to associate the$ </u> alias of the major aggregate with the storage assigned to it in internal static storage and to associate the alias of each substructure with its substructure number.

It compiles, outside of any executable code sequence,

 $\ldots$  (dope: see BP.2.02)

And in the "internal static specifiers" code sequence, if the aggregate does not contain any varying strings,

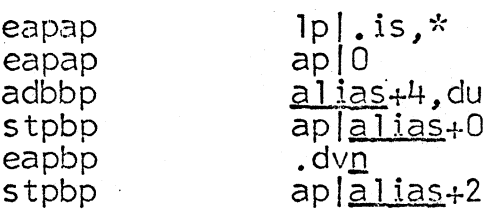

Or if the aggregate does contain varying strings,

eapap eapbp adbbp stpbp espbp stpbp eapbp stpbp eapbp stpbp tsxO  $|p|$ .is. $*$ ap!O alias+6, dn aplalias+O .dv<u>n</u><br>ap|<u>alias</u>+2  $\langle \text{free} \rangle$  [free\_] $\cdot$  · ap|alias+4,n aplalias  $sp$ .u $0+2$  $. v1 + 2$ 

The symbol .is is the linkage address of the procedure's internal static storage. The symbol .dvn is a unique symbol generated by Pass 2.

#### $\cdot$  5. For an external static aggregate, the major aggregate macro has scope =  $"ext"$  and class =  $"stat"$ .

Pass 2 allocates storage for the specifier of the aggregate in the procedure's internal static storage. It sets up a trap-before-link out-reference which will cause the procedure datmk\_to "grow" the storage needed on first<br>reference. If the aggregate contains varying strings, the call to datmk\_ includes an initializer to initialize those varying strings. It compiles the dope into the procedure seqment, outside any executable code sequence. It compiles into the "internal static specifiers" code sequence the code to create the specifier.

Pass 2 compiles the necessary equ's to associate the alias for the major aggregate with the location of its specifier<br>in the procedure's internal static storage, and to associate the alias for each substructure with its substructure<br>number. If the aggregate contains no varying strings it compiles, outside any executable code sequence,

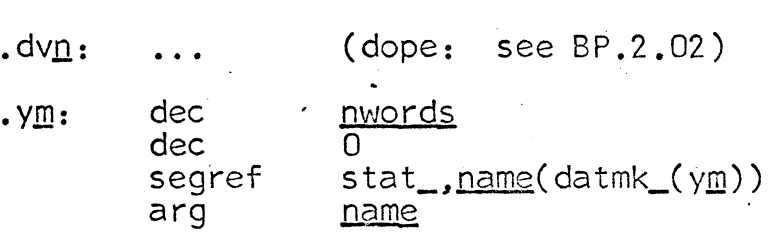

Again if the aggregate contains no varying strings, Pass 2 compiles into the "internal static specifiers" code sequence,

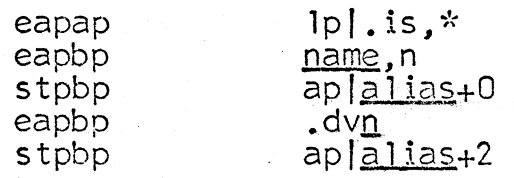

If on the other hand the aggregate contains varying strings, Pass 2 compiles, outside of any executable code sequence,

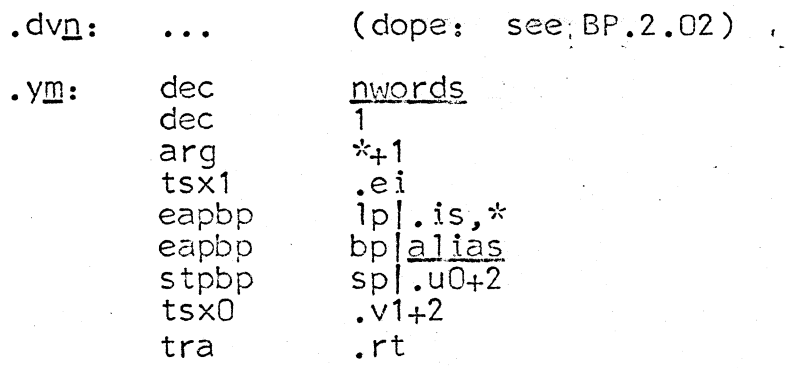

And in the "internal static specifiers" code sequence,

eapap eapbp stpbp eapbp stpbp eapbp stpbp

 $\lim_{n \to \infty}$  is,  $\frac{\pi}{n}$ name,n<br>ap|<u>alias</u>+0 .dvn aplal ias+2 <free\_>! [free\_]  $ap a lias_+4.$ n

Note that .is is the linkage address of the procedure's internal static storage, and .dvn and .ym are unique<br>symbols created by Pass 2.

#### Adjustable Items

See the preceding discussions of non-adjustable strings<br>and aggregates for a general outline of what the macros<br>for items with specifiers look like. In the parlance of the EPL project, an "extent" is a number which is either an array bound or a string length. This concept is very<br>useful in what follows.

For each adjustable extent in an item, Pass 1 generates<br>the macros for a subroutine which evaluates the expression<br>for the extent. Then in the dfxx macro for the item it The content. Then in the digamment of the red in the of the appropriate subroutine in any place where a number (like  $"6"$ ) for the extent would have appeared if the extent were not adjustable.

See BN.6.03 for a discussion of expression-evaluation. The subroutine which Pass 1 generates to evaluate an extent has the form

use  $\frac{d}{d}$  contbds , extentalias,144,0,xxx,con,xxxx,0,<u>level</u>,0<br>(macros to evaluate expression and end up with a 17-bit integer in the "accumulator") .. . .

that"s all use main

The <u>use</u> macro controls code sequences; see BN.6.01 for exactly how code sequences are handled in Pass 2. Extentalias is a unique name generated by Pass 1 for the extent-calculating<br>subroutine. The macro that"s all specifies a return from subroutine. The macro that"s all specifies a return from<br>the extent subroutine.

Pass 2 treats the extent subroutine half as a separate<br>block and half as an ordinary code sequence. The extent subroutine will be called using the rather peculiar calling sequences described later in the discussions of the various storage classes. These calling sequences involve a "push"<br>of the call stack, the creation of a display (displays are described in  $\frac{6}{10}$ . 6.04), and a  $\frac{15\times2}{10}$  instruction. The extent subroutine thus operates at a block level one higher<br>than the block level of the declaration. (The fiddling<br>with levels allows non-local use of a based adjustable<br>item.) It evaluates the extent expression and leaves it as an integer in the  $a -$  register. The code takes the following form:

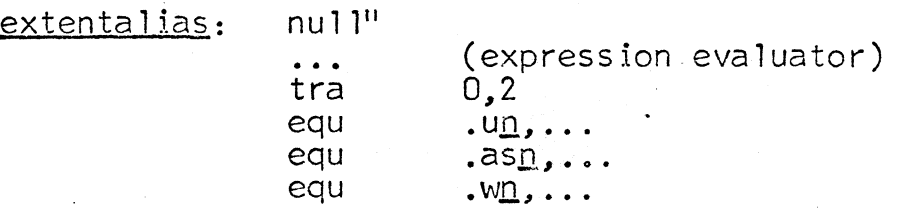

The eau's at the end are standard equivalences always generated at the end of block. See BN.6.04.

It is a fortunate fact about the design of  $PL/I - EPL$ dope vectors in Multics that any extent goes into exactly one place in the dope vector, right-adjusted in the word. This fact is of some importance in the discussions later of the various storage classes.

An example: in an actual compilation, when Pass 1 encountered the declaration,

del 1 sigma (n) automatic, 2 alpha fixed, 2 beta, 3 delta float, 3 eta char  $(2\pi)$ ;

where n had been declared in an outermore block and had alias xx0026, it generated the following sequence of macros:

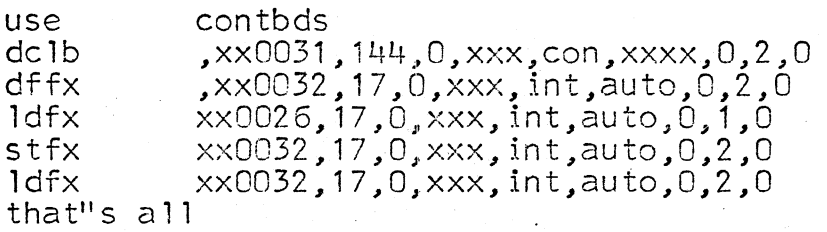

PAGE 22

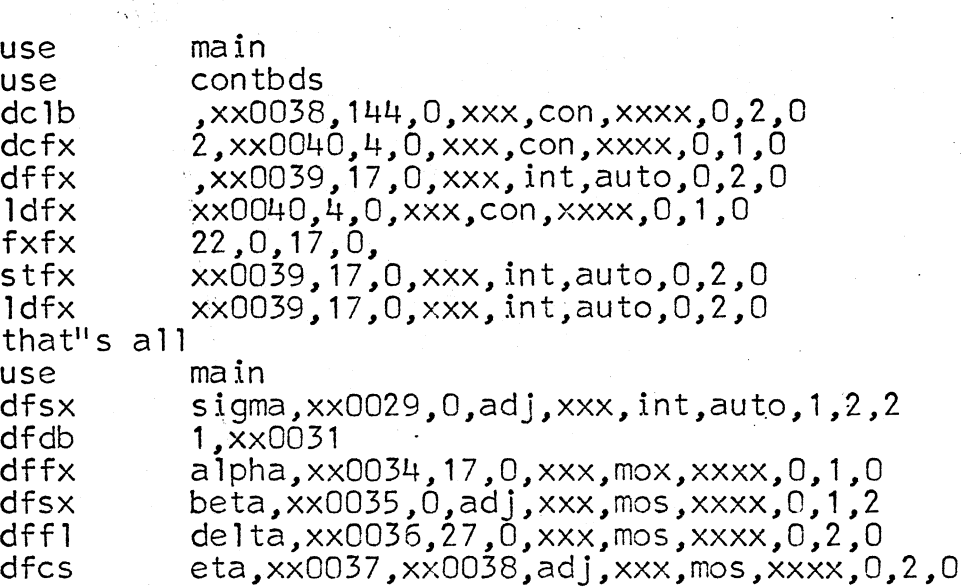

This example is taken up again below in the discussion of the automatic storage class.

1. For an automatic adjustable item, Pass 2 allocates sufficient space in the current stack frame for the specifier and dope of the item. It compiles in the prologue code sequence the code which both creates the dope and specifier and grows the stack frame sufficiently to hold the data. The code to create the dope vector copies a "template" dope vector into the stack frame, calls the various extent subroutines and stores their results<br>into the proper places in the dope vector, and finally calls the run-time procedure tdope (described in BN.7.01) to fill in missing details (such as offsets) and return the number of words required.

The aggregate will end up laid out in the stack frame as follows:

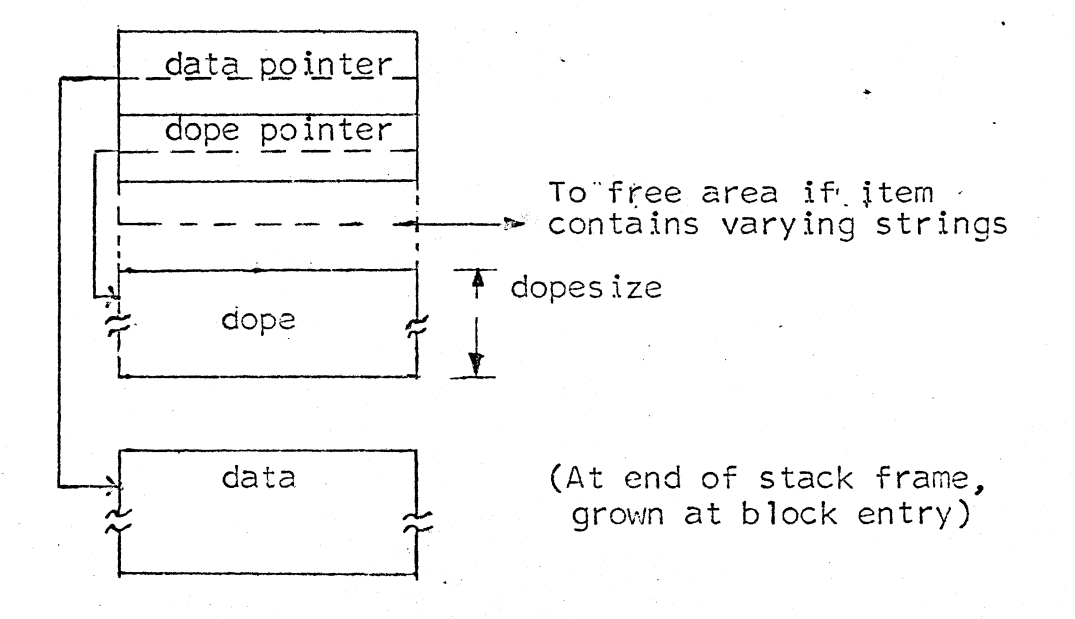

Pass 2 compiles the usual set of equ's associating the item's alias with the location in the stack frame of its specifier and each substructure's alias with its substructure number. (These equ's were described above under Non-Adjustable Aggregates.) It compiles, outside any executable code sequence,

.ia<u>n</u>: ... (dope vector template)

and may things in the prologue sequence; first the code to copy the template dope vector into the stack and create the specifier:

ldx2 <u>dopesize</u>-1,du<br>lda .iap.2  $\begin{array}{cc} 1 da & \cdot & 1$ .iap,2<br>sta splalias+4,2 sta sp | a 1 i as +4,2 (+6 if varying strings are involved)<br>sb 1x2 = 1.du  $\begin{array}{ccc} \text{sb1x2} & \text{1,du} \\ \text{tp1} & \text{*-3} \end{array}$ eapbp  $\begin{array}{ll} \text{sp}[\frac{1}{3} \text{log} +4 & (+6 \text{ if varying strings are involved}) \\ \text{sph} & \text{sp}[\frac{1}{3} \text{log} +2 & \text{sp}[\frac{1}{3} \text{log} +2] \end{array}$ stpbp splalias

Then the code to push the call stack and create a display:

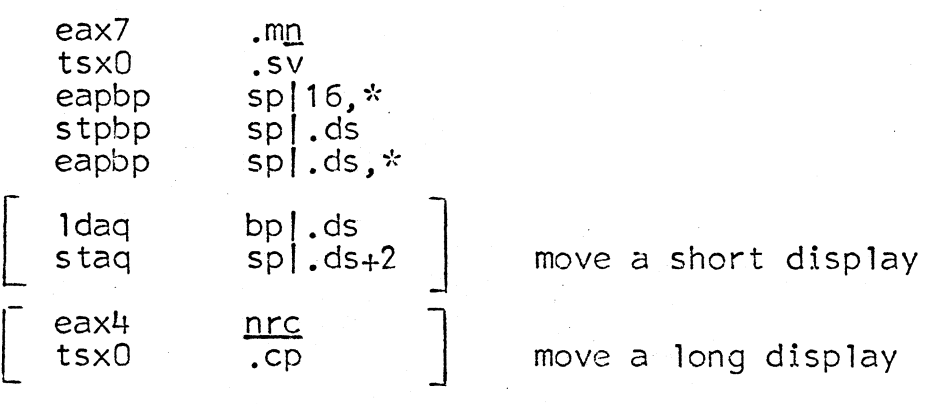

(One of the two pieces of code in brackets above is chosen depending upon the level of the declaration. See below.)

Then the code to put the address of the dope vector into a known place in the new stack frame:

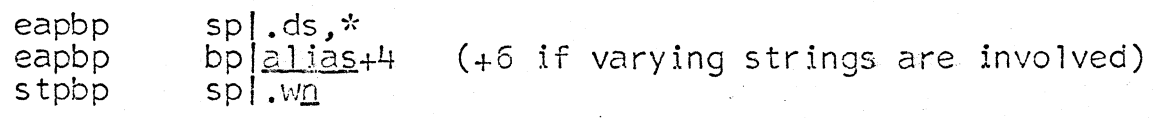

Then for each adjustable extent the code to call the extent subroutine for that extent and store its result into the proper word of the dope:

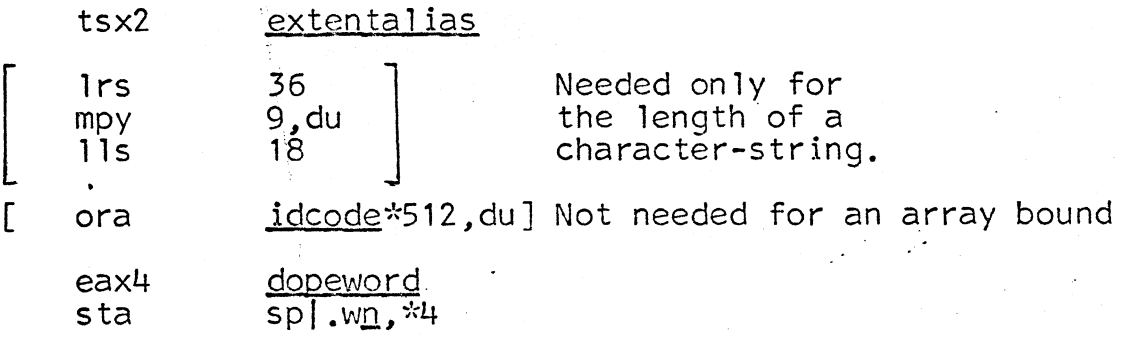

Then the code to call an interface subroutine which calls tdope\_ and brings the call stack level back down:

eapbp tsxO spf . wm *\_, ·k*  .dp1

Finally, if varying strings are involved, the code to call varst\_\$zero to initialize the varying string to zero length:

eax7 alias<br>tsx0 .v1  $tsx0$ 

This ends the code generated in the prologue code sequence.

If varying strings are involved, the following code is compiled into the epilogue code sequence to clear the varying strings at block termination:

eax7 alias<br>tsx0 .v1  $tsx0$ 

[The notes given here on the case where varying strings are involved may well turn out to be wrong. A bug in EPL at this writing causes the case of adjustable items containing varying strings to be compiled into nonsense.]<br>In the code shown above, .ia<u>p</u> is a unique symbol created

by Pass 2. Dopesize is the size of the dope vector in words. The symbol .ds is the stack location of the "display" (see BN.6.04). The symbols .mn and .wn are special symbols defined for the current block. The .mn gives the maximum stack frame size needed by any dope-building code in the block. The .wn is a stack location designated as the

place in a dope-building stack frame where the location of dope is to be stored. <u>Idcode</u> is the id code of a string,<br>if it is needed in the dope word (see BP.2.02 for id codes.).<br>The subroutines . <u>v1</u> and . <u>v2</u> were described earlier (under Non-adjustable Varying Strings). The number pro is the member of its pairs to be moved into the display. The subroutine .cp is described in BN.6.04.

The subroutine .<u>do1</u> is compiled by Pass 2 into every procedure<br>which needs it. It does several things: (1) calls the<br>library procedure tdope (see BN.7.01) to fill in missing pieces of the dope vector; (2) pops the call stack back where it belongs;  $(3)$  increases the size of the current stack frame sufficiently to hold the data for the item. The code for .dol is:

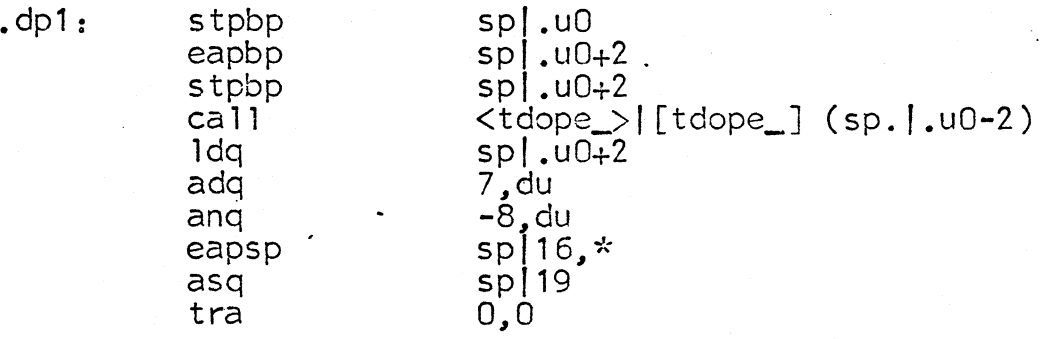

Note that  $\cdot 10$  is a "utility" space set aside in every<br>stack frame. It is used here and in many other places.<br>[The call to tdope\_ is highly non-standard and is unacceptable as it stands.]

[Again we have a chance of overflow in the instruction

adq 7,du

which should be replaced by

eaq 7,qu

and in the instruction

 $sp19$ asq

which should be replaced by

eapbp stpbp  $\begin{array}{c} \mathsf{sp} \mid 18, \star \textsf{qu} \\ \mathsf{sp} \mid 18 \end{array}$ 

here again the sharp eyes of C. G. Garman are responsible for the discovery of this bug.]

The Examole: see the example of an adjustable aggregate given earlier. When Pass 2 encountered the collection given earlier. When rass Z encountered the correct of macros which Pass 1 had generated, it compiled:

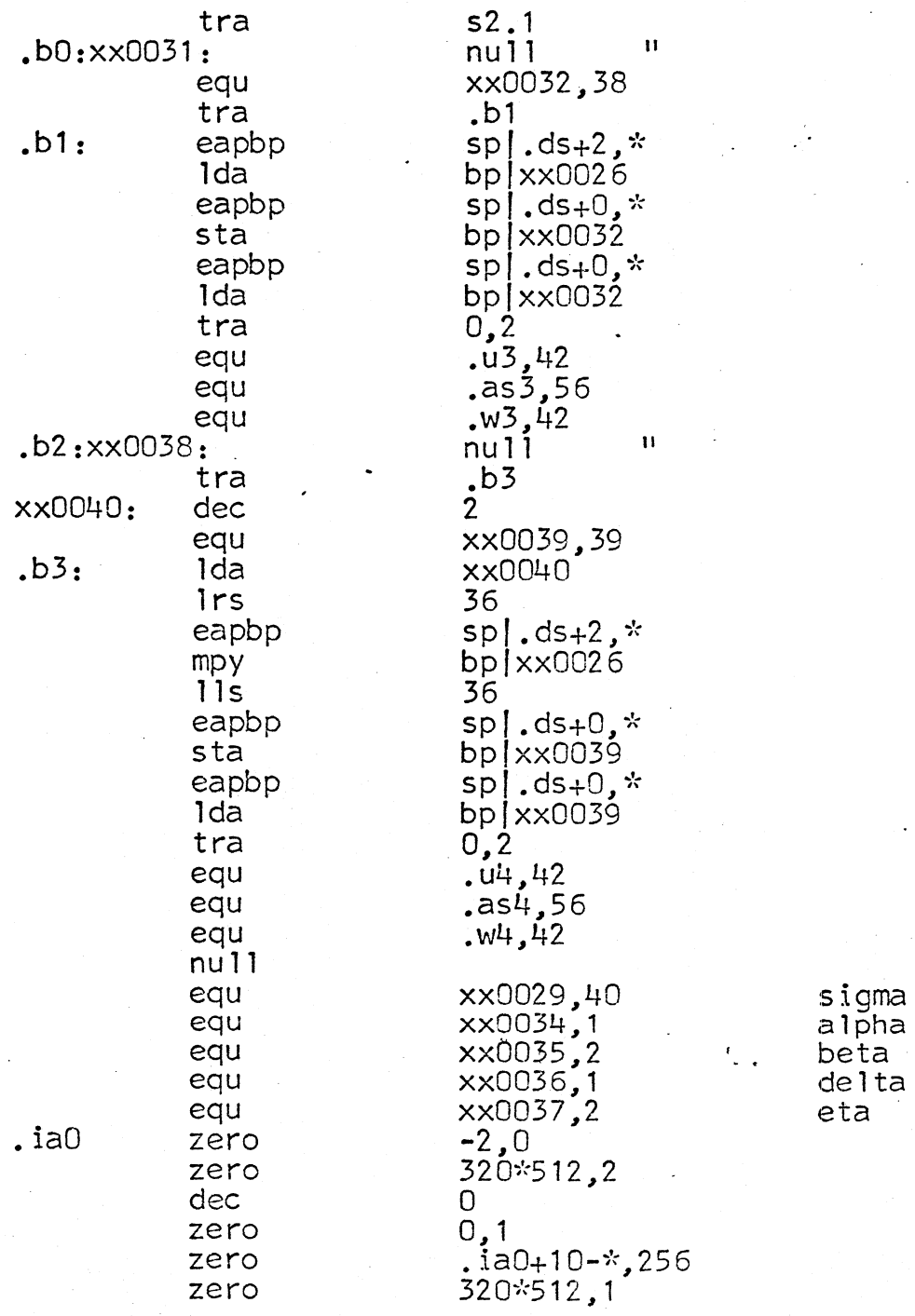

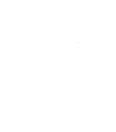

eax4<br>sta

lrs<br>mpy

lls<br>ora

eax4<br>sta

dec<sup>o</sup> 0<br>dec 2 dec 2<br>dec 1 dec 1<br>dec 1 dec 0 zero 1,0 xx0031<br>zero 256\*512.2  $256*512, 2$ <br>1 dec 1<br>zero 0,1 z~ro 0,1 z'ero • ia0+15-'1.-, 128 zero 1,0  $vfd$  9/128,27/ p2.1:  $\frac{1}{\text{d}x}$  17-1, du <br>1da .ia0,2 lda .ia0,2<br>sta .ia0,2 sta splxx0029+4,2<br>sblx2 1,du<br>tpl \*-3 tpl -;'(-3 eapbp splxx0029+4<br>
stpbp splxx0029+2<br>
eapbp spl18,\*<br>
stpbp splxx0029<br>
eax7 .m2 eax7 .m2<br>tsx0 .sv<br>eapbp . spl eapbp spl16,\*<br>stpbp spl.ds<br>eapbp spl.ds, eapbp spl.ds,\*<br>1daq spl.ds<br>staq spl.ds+2 staq sp .ds+2<br>eapbp sp .ds,\* eapbp bp|xx0029+4<br>stpbp sp|.w2<br>tsx2 xx0031 xx0031<br>9 sta sp|.w2,\*4<br>tsx2 xx0038 xx0038<br>36  $\frac{9}{18}$ du 128\*512**,** du<br>16  $\text{stab}$   $\text{sp}$   $\text{sp}$   $\text{sp}$   $\text{sp}$   $\text{sp}$   $\text{sp}$   $\text{sp}$   $\text{sp}$ eapbp sp I.w2,\*<br>tsx0 .dp1 tsx0 . dp1;<br>tra p2.2

2. For a controlled, based adjustable string or aggregate, the code compiled is even more inefficient than that for an automatic adjustable item. The action which must take place at block entry to set up the dope must here take place instead at every reference to the item.

[Since based adjustable structures appear throughout the Multics system, this would seem to be the area in which optimization is most worthwhile. It is also the area in which optimization is most difficult, however.]

Pass 2 allocates space for the item's specifier and dope<br>in the stack frame of the current block. It compiles<br>into the prologue code sequence the code to copy a template<br>dope vector into the stack and to create half a spec based item is accessed). It compiles an internal procedure<br>to do the extent calculation and set up the dope properly. This internal procedure must be called (using the standard internal procedure call sequence, see BD.7.02) just before every reference to the item.

The specifier and dope will be laid out in the stack as follows:

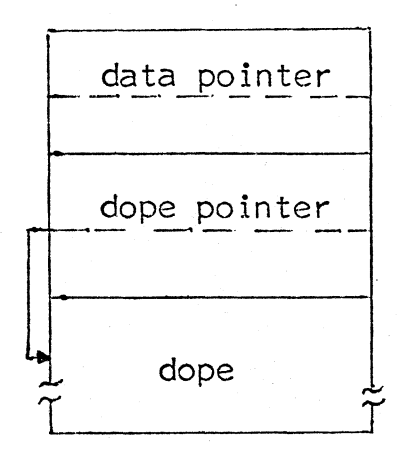

(To be filled in as needed with a pointer to the proper generation)

Pass 2 compiles the equ's which associate the various aliases with the right numbers. (See the discussion of these equ's earlier under Non-adiustable Aggregates.) It compiles, outside of any executable code sequence,

.ia<u>p</u>:  $\ldots$  (dope vector template)

And in the prologue code sequence,

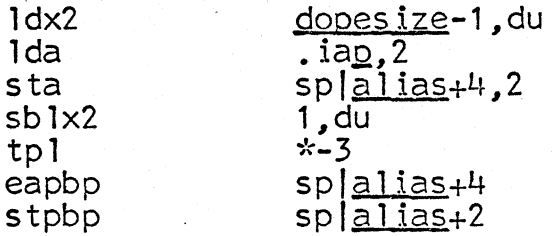

And outside of any executable code sequence, the internal procedure to call the extent subroutines and create the dope. This procedure starts,

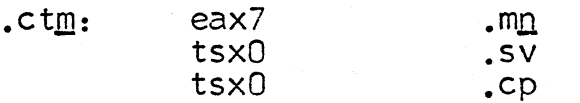

It creates a display and calls the extent subroutines using precisely the same code as the prologue code for automatic adjustable items. Finally it goes to a common subroutine which calls tdope\_ and does a return:

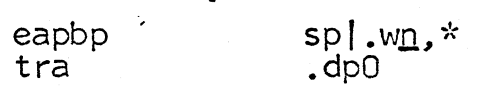

See the earlier discussion of automatic adjustable items for definitions of most of the terms used above. The subroutine .co is part of the save sequence for an internal procedure. It is described in BN.6.04.

The subroutine .<u>dpO</u> is compiled by Pass 2 into every procedure which needs it. It calls the library procedure tdope\_ to fill in the details of the dope vector and then does a return. The code is always

 $\ddot{\cdot}$ 

 $.$ dp $0$ :

stpbp eapbp stpbp ca <sup>11</sup> tra

 $sp$ , uo sp $\vert$ .u0 $+2$ sp $\lceil .00+2 \rceil$  $tdope [tdope] (sp|.u0-2)$ .rt

#### **Constants**

When Pass 1 encounters a fixed, floating, bit-string, or character-string constant, it generates a macro of the form,

dcxx text, alias, bits, 0, xxx, con, xxxx, 0, 1, 0

Here  $XX$  is the type:

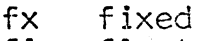

fl float<br>bs bit-s

bs bit-string<br>cs character-

character-string

The macro fields are described in BN.2.02: briefly text is the text of the constant exactly as it appeared in the source program, alias is Pass 1's unique name for the constant, and bits is the precision of an arithmetic constant or the length in bits of a string.

1. For a <u>fixed</u> constant with precision  $\leq$ 35, Pass 2 compiles, outside of any executable code sequence,

alias: dec text

and if precision  $>36$ .

alias: even<br>dec

textb7ld

2. For a <u>floating</u> constant of any precision, Pass 2 compiles,<br>outside of any executable code sequence,

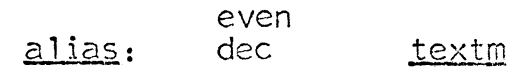

where textm is text modified by replacing the required  $\mathsf{I}^{\mathsf{I}}$  e<sup>11</sup> in the constant with a  $\mathsf{I}^{\mathsf{II}}$ .

Note that because of the way single~ and double- precision floating-point is handled in the 645, the compiler may assume that every floating-point number is double-precision.<br>[This streamlining costs 1 1/2 words per single-precision<br>floating constant: cheap at half the price.]

3. For a <u>bit</u> constant, Pass 2 compiles the following code, outside of .any executable code sequence:

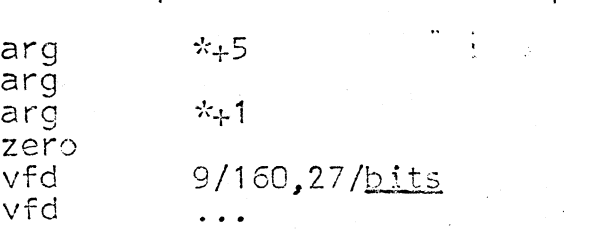

where the ellipsis represents a very strange variable field for the <u>vfd</u> which ends up putting the proper bit-pattern left-justified in a block of as many words as are needed.

The first three words, if accessed only as indirect words,<br>are a specifier that can live in a pure procedure. The are a specifier that can live in a pure procedure. next two words are dope.

4. For a character constant, Pass 2 compiles, outside of any executable code sequence,

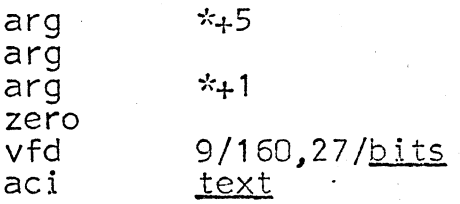

The <u>aci</u> pseudo-op is very convenient since it treats its argument precisely as a PL/1 - EPL quotation.

Label Prefixes

When Pass 1 encounters a label prefix, it generates the macro,

dclb  $\frac{\text{name,alias}}{\text{name,allias}}$ ,144,0,xxx,con,xxxx,0,1,0

where name is the name in the source program and alias is Pass 1's unique name for it.

Pass 2 compiles an eplbsa label prefix from this macro:

alias:

Other Pass 2 - generated code may then appear on the same line.

#### The Null Pointer

When Pass 1 encounters a reference to the built-in function null, it generates the macro,

dcpt null,xx0000,72,0,xxx,con,xxxx,0,0,0

The dcpt macro is a constant: the fields never take on any other values.

Pass 2 compiles, outside of any executable code sequence,

even xxOOOO: its  $-1,1, n$ 

#### Variables with the Initial Attribute

When Pass 1 encounters the declaration of a variable with the <u>initial</u> attribute, it compiles into the appropriate code sequence the code for an assignment of the initial value to the variable. Which code stream is "appropriate" depends upon the storage class of the variable; this issue is the primary concern of the discussions which follow.

Given the declaration

dcl  $a$  ... initial  $(b)$ ;

the macros generated by Pass 1 to do the initial assignment are identical to those for the assignment statement

 $a = b$ ;

See BN.6.03 and BN.6.08 for details of expression evaluation and the assignment statement.

The dfXX macro which Pass 1 generates for the variable involved has precisely the form shown in the earlier discussions<br>of the various kinds of variables, with one exception noted below in the discussion of external static initial data. Pass 2 takes the same action on seeing these macros.

1. For an <u>automatic</u> variable with the initial attribute, the initializing macros generated by Pass 1 have the form

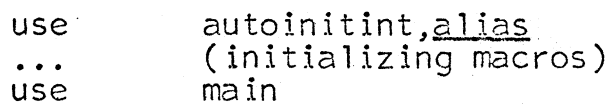

The <u>use</u> macros are Pass 1's control of code sequences:<br>see BN.6.01 for further discussion. Pass 2 simply compiles into the "automatic initial" code sequence the normal code it would compile for the initializing macros.

2. For a controlled, based variable with the initial attribute, the initializing macros generated by Pass 1 take the form:

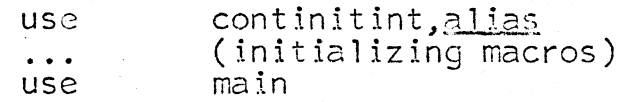

[At this writing Pass 2 does not recognize the first macro shown above, and consequently controlled initial does not work. Presumably what should happen is that Pass 2 compiles the sequence of initializing macros as a 'tsx'-able subroutine called by the code for the allocate statement.]

3. For an internal static variable with the initial attribute, the initializing macros generated by Pass 1 have the form,

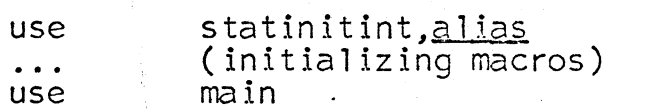

Pass 2 compiles the usual code for the initializing macros in the "internal static initial" code sequence. See BN.6.03 for expression evaluation and BN.6.01 for code sequences.

4. For an external static variable with the initial attribute, Pass 1 generates initializing macros in the following form:

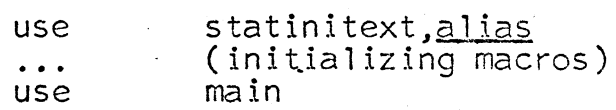

And then generates the macro defining the variable precisely as described earlier but with the offset macro field equal to "esi".

Pass 2 compiles code, outside of any executable code sequence, in the following form:

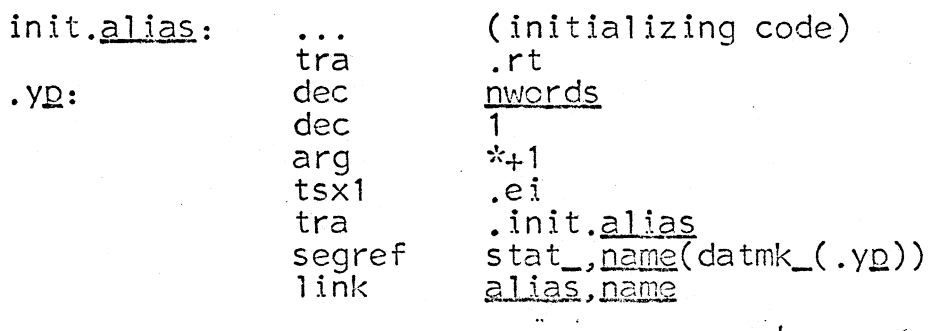

If the variable requires a specifier the code to create it is compiled into the "internal static specifiers" code sequence. If the variable is a varying string, the code above will also include a call to  $\sqrt{1}$  to initialize the string.

The subroutines  $rt$  and  $eei$ , and  $v1$  are described elsewhere. Nwords is the number of words which must be grown by datmk for the variable.

#### Members of Structures with the Initial Attribute

When Pass 1 encounters a member of a structure with the initial attribute, the initializing macros it produces take the form.

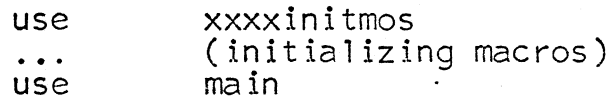

for any storage class at all.

Unfortunately at this writing Pass 2 compiles utter nonsense for this sequence of macros.

#### Label Arrays with the Initial Attribute

EPL does not in general allow initialized arrays; however<br>it does allow a peculiar version of the initial attribute for label arrays which gives a more-or-less natural way<br>of programming a many-way fork on an integer variable. See the documentation [which does not exist] of this language feature for details of its use.

The implementation is best shown through an example.<br>In an actual compilation, when Pass 1 encountered the statements

dcl fork  $(5)$  label initial(a,b,c,d,e); **a:b:c:d:e:;.** 

(Clearly a rather artificial example), Pass 1 generated<br>the following macros:

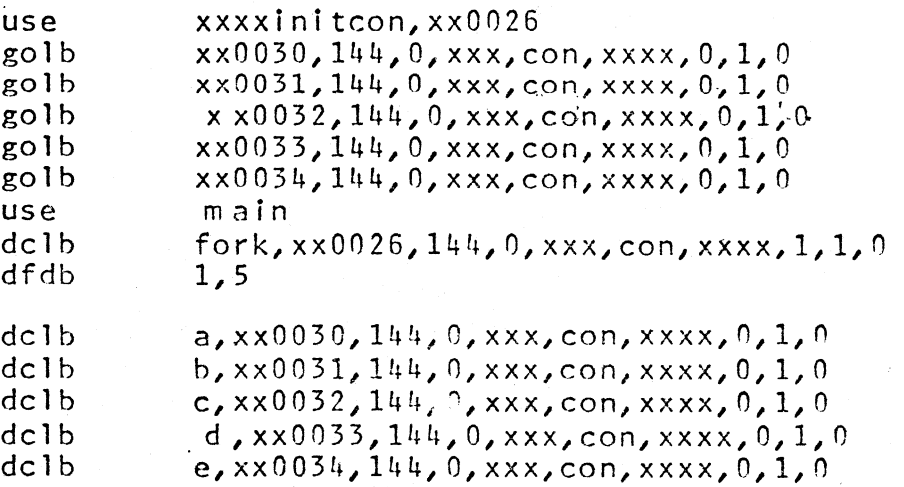

 $"fort$ 

And Pass 2 then compiled the following code:

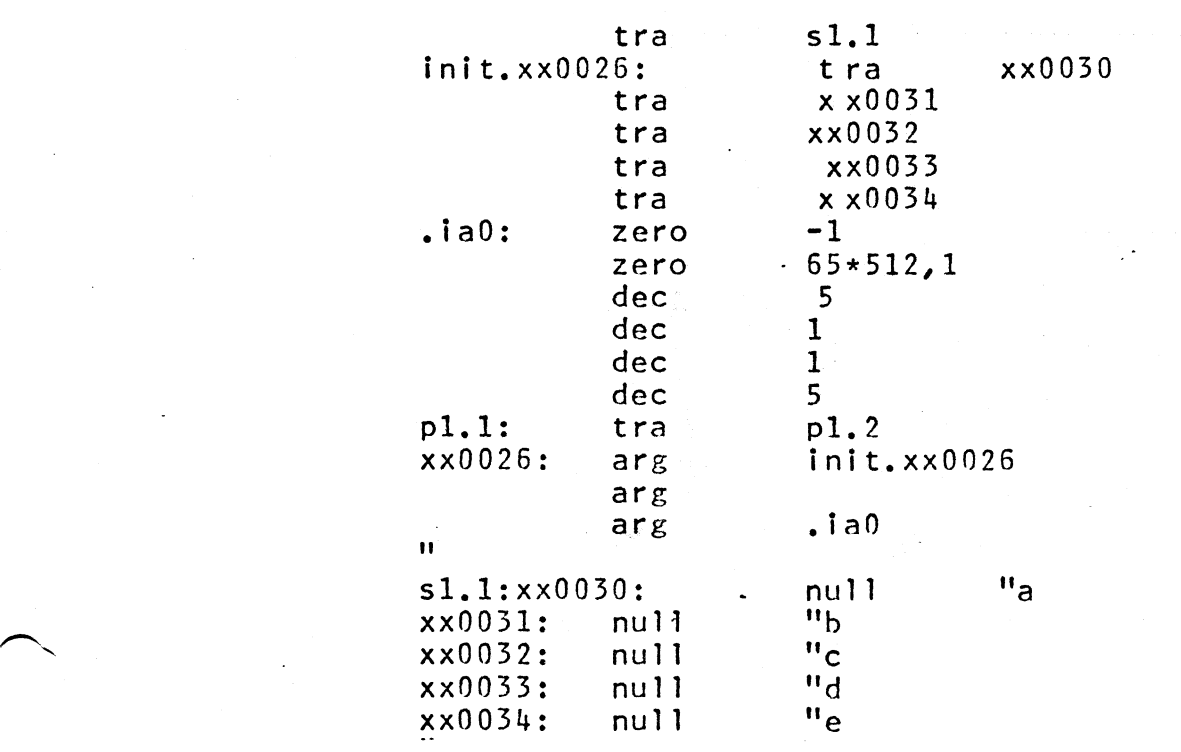

.. . .<br>.<br>.